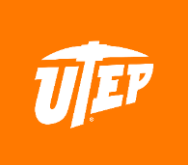

## **CARRIER MOBILE APPS**

The following mobile apps are provided to access information related to UT Benefits at the "click or swipe" of a button.

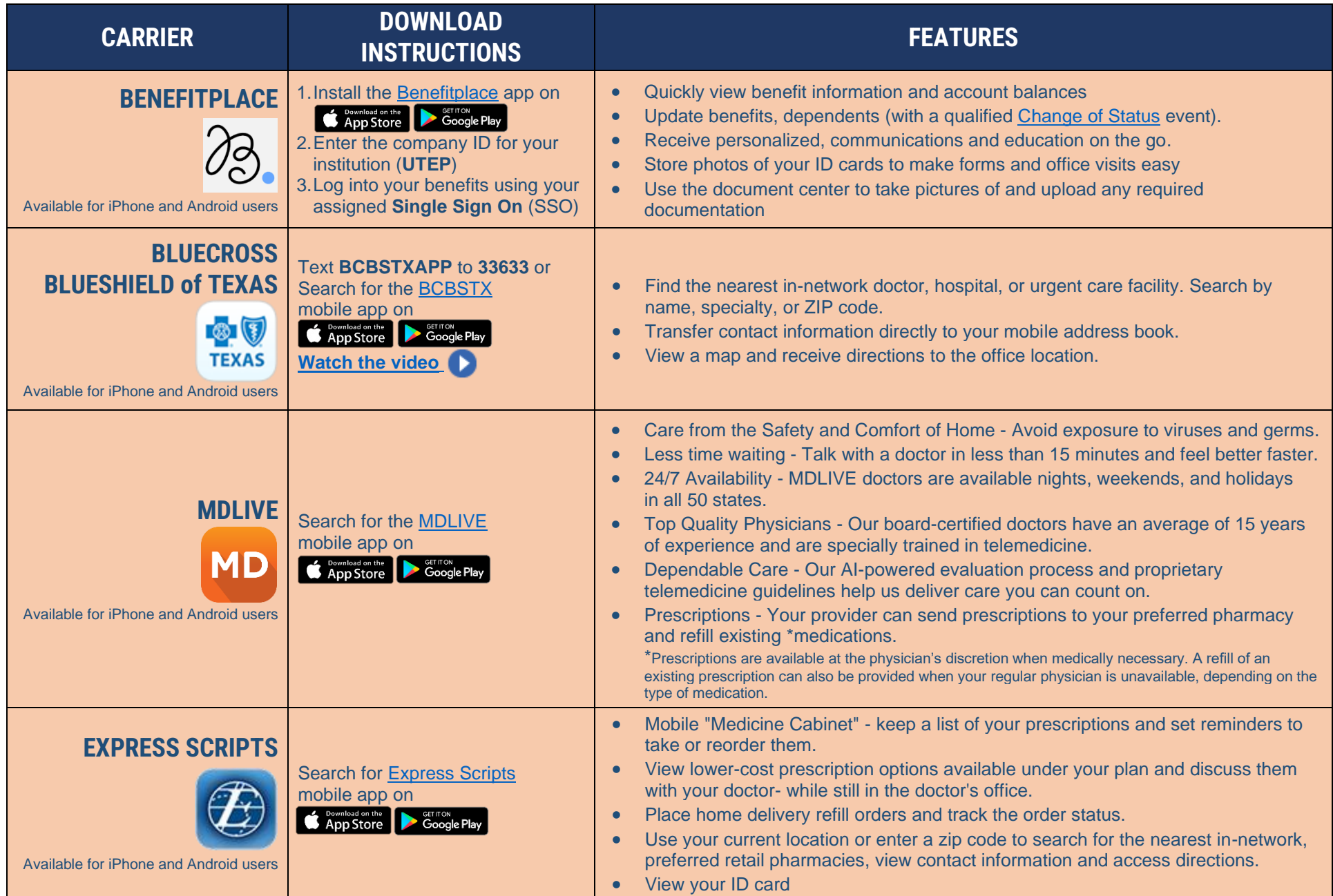

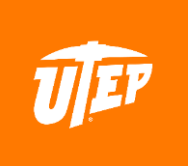

## **CARRIER MOBILE APPS**

The following mobile apps are provided to access information related to UT Benefits at the "click or swipe" of a button.

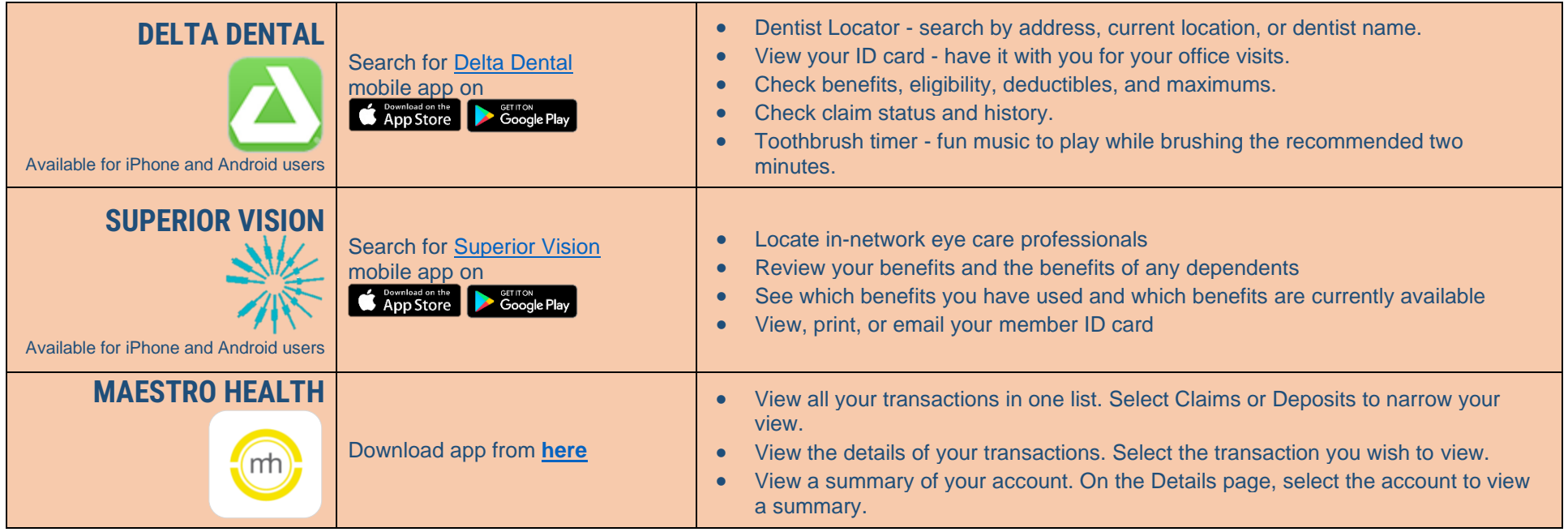